# **Chapter 4: Threads**

- Overview
- Multithreading Models
- Thread Libraries
- Threading Issues
- Operating System Examples
- Windows XP Threads
- Linux Threads

# **Objectives**

- To introduce the notion of a thread a fundamental unit of CPU utilization that forms the basis of multithreaded computer systems
- To discuss the APIs for the Pthreads, Win32, and Java thread libraries
- To examine issues related to multithreaded programming

# Single and Multithreaded Processes

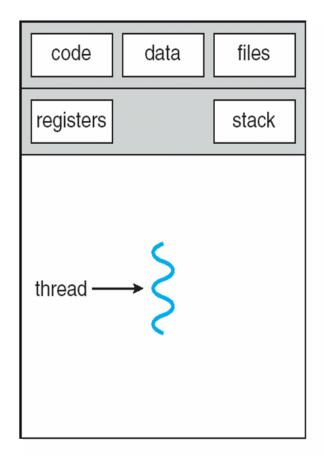

single-threaded process

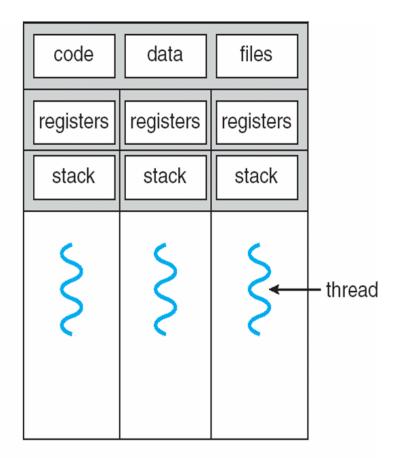

multithreaded process

#### **Benefits**

- Responsiveness
- Resource Sharing
- Economy
- Scalability

# **Multicore Programming**

- Multicore systems putting pressure on programmers, challenges include
  - Dividing activities
  - Balance
  - Data splitting
  - Data dependency
  - Testing and debugging

#### **Multithreaded Server Architecture**

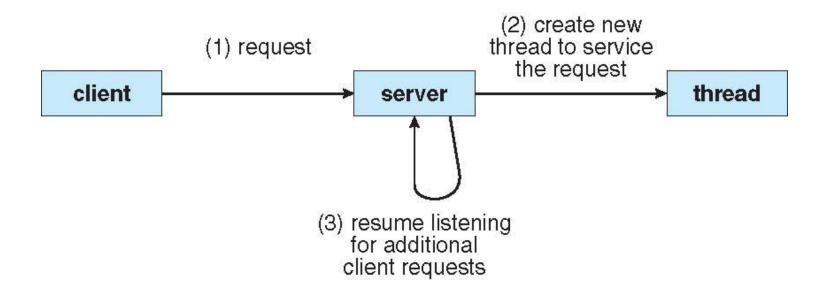

#### **Concurrent Execution on a Single-core System**

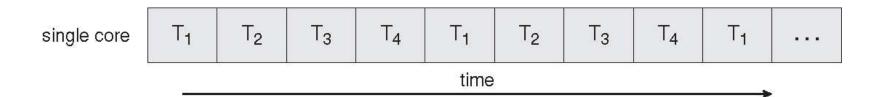

#### Parallel Execution on a Multicore System

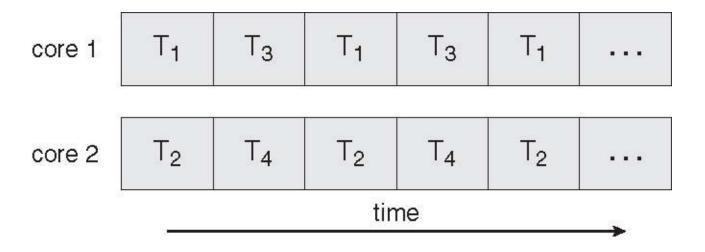

#### **User Threads**

- Thread management done by user-level threads library
- Three primary thread libraries:
  - POSIX Pthreads
  - Win32 threads
  - Java threads

#### **Kernel Threads**

- Supported by the Kernel
- Examples
  - Windows XP/2000
  - Solaris
  - Linux
  - Tru64 UNIX
  - Mac OS X

# **Multithreading Models**

- Many-to-One
- One-to-One
- Many-to-Many

# Many-to-One

- Many user-level threads mapped to single kernel thread
- Examples:
  - Solaris Green Threads
  - GNU Portable Threads

# **Many-to-One Model**

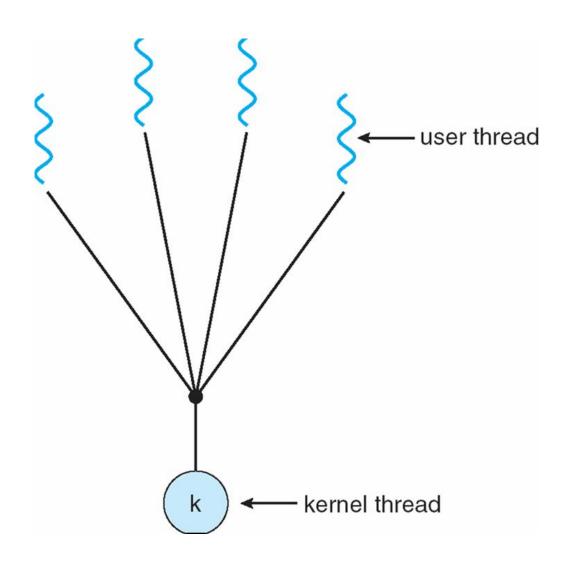

#### One-to-One

- Each user-level thread maps to kernel thread
- Examples
  - Windows NT/XP/2000
  - Linux
  - Solaris 9 and later

#### **One-to-one Model**

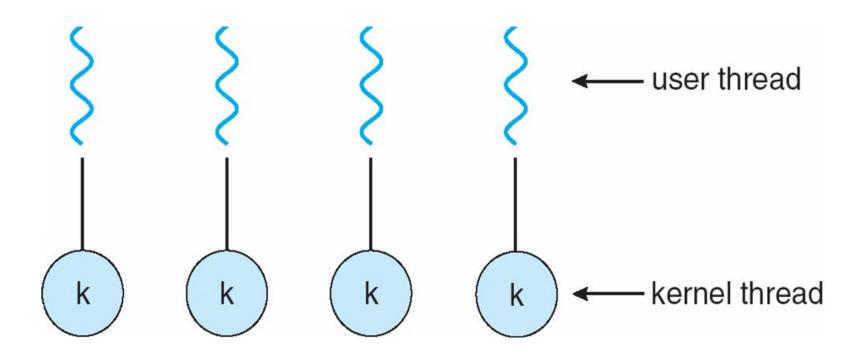

# **Many-to-Many Model**

- Allows many user level threads to be mapped to many kernel threads
- Allows the operating system to create a sufficient number of kernel threads
- Solaris prior to version 9
- Windows NT/2000 with the *ThreadFiber* package

# **Many-to-Many Model**

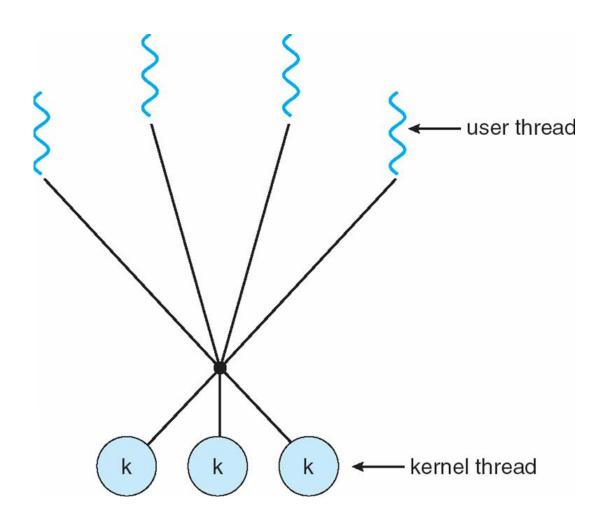

#### **Two-level Model**

- Similar to M:M, except that it allows a user thread to be bound to kernel thread
- Examples
  - IRIX
  - HP-UX
  - Tru64 UNIX
  - Solaris 8 and earlier

### **Two-level Model**

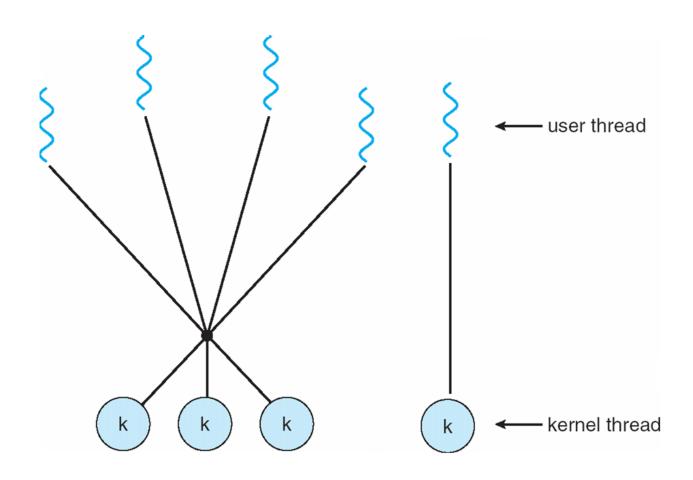

#### **Thread Libraries**

- Thread library provides programmer with API for creating and managing threads
- Two primary ways of implementing
  - Library entirely in user space
  - Kernel-level library supported by the OS

#### **Pthreads**

- May be provided either as user-level or kernel-level
- A POSIX standard (IEEE 1003.1c) API for thread creation and synchronization
- API specifies behavior of the thread library, implementation is up to development of the library
- Common in UNIX operating systems (Solaris, Linux, Mac OS X)

#### **Java Threads**

- Java threads are managed by the JVM
- Typically implemented using the threads model provided by underlying OS
- Java threads may be created by:
  - Extending Thread class
  - Implementing the Runnable interface

# Threading Issues

- Semantics of fork() and exec() system calls
- Thread cancellation of target thread
  - Asynchronous or deferred
- Signal handling
- Thread pools
- Thread-specific data
- Scheduler activations

# Semantics of fork() and exec()

Does fork() duplicate only the calling thread or all threads?

#### **Thread Cancellation**

- Terminating a thread before it has finished
- Two general approaches:
  - Asynchronous cancellation terminates the target thread immediately
  - Deferred cancellation allows the target thread to periodically check if it should be cancelled

# **Signal Handling**

- Signals are used in UNIX systems to notify a process that a particular event has occurred
- A signal handler is used to process signals
  - 1. Signal is generated by particular event
  - 2. Signal is delivered to a process
  - 3. Signal is handled
- Options:
  - Deliver the signal to the thread to which the signal applies
  - Deliver the signal to every thread in the process
  - Deliver the signal to certain threads in the process
  - Assign a specific threa to receive all signals for the process

#### **Thread Pools**

- Create a number of threads in a pool where they await work
- Advantages:
  - Usually slightly faster to service a request with an existing thread than create a new thread
  - Allows the number of threads in the application(s) to be bound to the size of the pool

# **Thread Specific Data**

- Allows each thread to have its own copy of data
- Useful when you do not have control over the thread creation process (i.e., when using a thread pool)

#### **Scheduler Activations**

- Both M:M and Two-level models require communication to maintain the appropriate number of kernel threads allocated to the application
- Scheduler activations provide upcalls a communication mechanism from the kernel to the thread library
- This communication allows an application to maintain the correct number kernel threads

# **Operating System Examples**

- Windows XP Threads
- Linux Thread

### **Windows XP Threads**

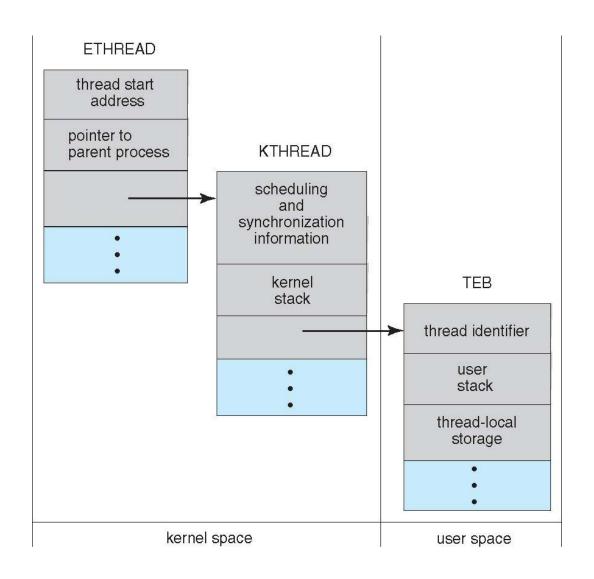

# **Linux Threads**

| flag          | meaning                            |
|---------------|------------------------------------|
| CLONE_FS      | File-system information is shared. |
| CLONE_VM      | The same memory space is shared.   |
| CLONE_SIGHAND | Signal handlers are shared.        |
| CLONE_FILES   | The set of open files is shared.   |

#### Windows XP Threads

- Implements the one-to-one mapping, kernel-level
- Each thread contains
  - A thread id
  - Register set
  - Separate user and kernel stacks
  - Private data storage area
- The register set, stacks, and private storage area are known as the context of the threads
- The primary data structures of a thread include:
  - ETHREAD (executive thread block)
  - KTHREAD (kernel thread block)
  - TEB (thread environment block)

#### **Linux Threads**

- Linux refers to them as tasks rather than threads
- Thread creation is done through clone() system call
- clone() allows a child task to share the address space of the parent task (process)

# **End of Chapter 4**